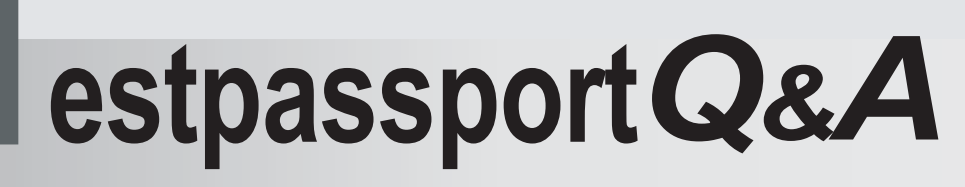

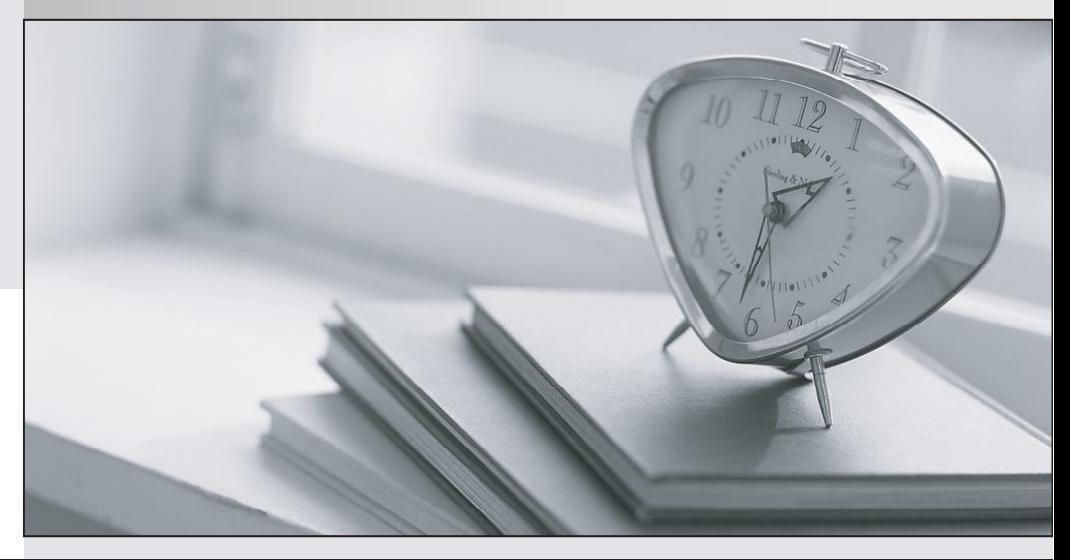

meilleure La qualité  $\overline{e}$ meilleur service

http://www.testpassport.fr

Service de mise à jour gratuit pendant un an

## **Exam** : **BAS-004**

# **Title** : IBM Cognos ICM Essentials

### **Version** : Demo

1.When using an effective dated table as a source for a calculation, which two statements are true? (Choose two.)

- A. Join start and end date of the effective dated table to a single date.
- B. Join the calendar table to the effective dated table.
- C. Join on both effective dates.
- D. Join an effective dated table to another effective dated table (not Time).

### **Answer:** A,C

- 2.What is the impact of locking model calendars?
- A. It affects calculations partitioned by the same calendar.
- B. It has no effect on any calculations in the model.
- C. It affects every calculation in the model regardless of calendars used.
- D. It only affects calculations related to payout.

### **Answer:** A

- 3.How does information from the Web client reach the database server?
- A. from the Admin client
- B. from the Web Application server
- C. from the CognosICMService
- D. from the Web Application server to the CognosICMService

### **Answer:** B

- 4.Which table property can be changed after it is saved?
- A. name
- B. description
- C. primary key
- D. type

**A** 

#### **Answer:** B

5.Click the Exhibit button.

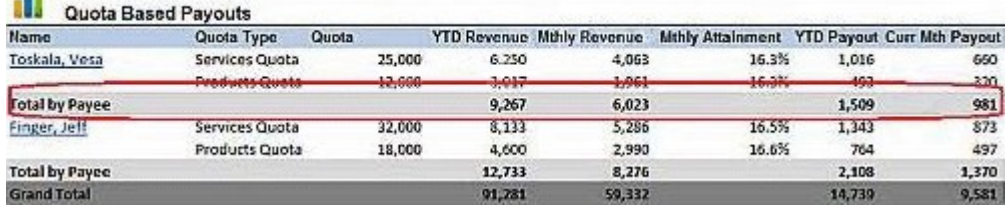

In Presenter, when preparing data sources for the report shown in the exhibit, which type of source must be created to produce the subtotals by payee?

- A. Data Source
- B. Subtotal Source
- C. Aggregate Transformation
- D. Computed Row

### **Answer:** C

6.Which table type is built by joining one or more tables and calculations together?

- A. Data
- B. Hierarchy
- C. Custom D. View
- **Answer:** D
- 7.What are two purposes of using components in Composer? (Choose two.)
- A. for aesthetics
- B. for granular application of security
- C. for organization
- D. for troubleshooting purposes

**Answer:** B,C

8.In which two situations would you perform the Optimize Model function? (Choose two.)

- A. When a large volume of data has been imported.
- B. When calculations have been modified.
- C. When a calendar period has been locked.
- D. When a large number of admin client users have been added.

**Answer:** A,C

9.In Presenter, which two types of Transformations can you create? (Choose two.)

- A. Aggregate
- B. Subtotal
- C. Summed
- D. Transpose
- **Answer:** A,D

10.What are two ways to execute Scheduler processes? (Choose two.)

- A. manually through the Admin client
- B. automatically through the Web client
- C. manually using the database server
- D. automatically at a predefined time

**Answer:** A,D